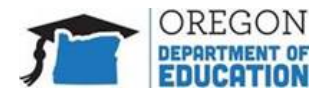

ستساعدك قائمة التحقق من الاختبارات العائلية عن بُعد للتقييمات على مستوى ولاية أوريغون على فهم ما يمكنك وما لا يمكنك فعله قبل أو أثناء إدارة الاختبار عن بُعد. سيتيح لك أيضًا معرفة ما يمكن توقعه من تجربة الاختبار عن بُعد.

يمكن للطلاب في الصف الثالث إلى الثامن والحادي عشر داخل مدارس ولاية أوريغون العامة الآن إجراء التقييمات النهائية على مستوى ولاية أوريغون) مثل ELAوالرياضيات والعلوم (عن بُعد. سيشارك أيضًا بعض الطلاب من رياض الأطفال حتى الصف الثانى عشر فى تقييم إتقان اللغة الإنجليزية (ELPA) فى ولاية أوريغون عن بُعد. بالإضافة إلى ذلك ، تقدم ولاية أوريغون للطلاب في الصفوف من 3 إلى 12 فرصة للمشاركة عن بُعد في استبيان SEED وتقديم ملاحظات حول تجربة التعلم الخاصة بهم. تسمح التقييمات النهائية للطلاب بإثبات فهمهم للمعرفة والمهارات المتعلقة بالموضوع. توفر النتائج للمعلمين معلومات إضافية للتخطيط المستقبلي ودعم الطلاب**. للتأكد من أن النتائج تظهر ما يعرفه طفلك وما يمكنه فعله ، من المهم أن يكمل طفلك الاختبار** (الاختبارات).

من المهم أن تتبع أنت وطفلك هذه التوجيهات حتى تكون نتائج الاختبار ذات مغزى للتخطيط المستقبلي.

يرجى مراجعة قائمة التحقق هذه للتحضير للاختبار عن بعد.

## قبل الاختبار

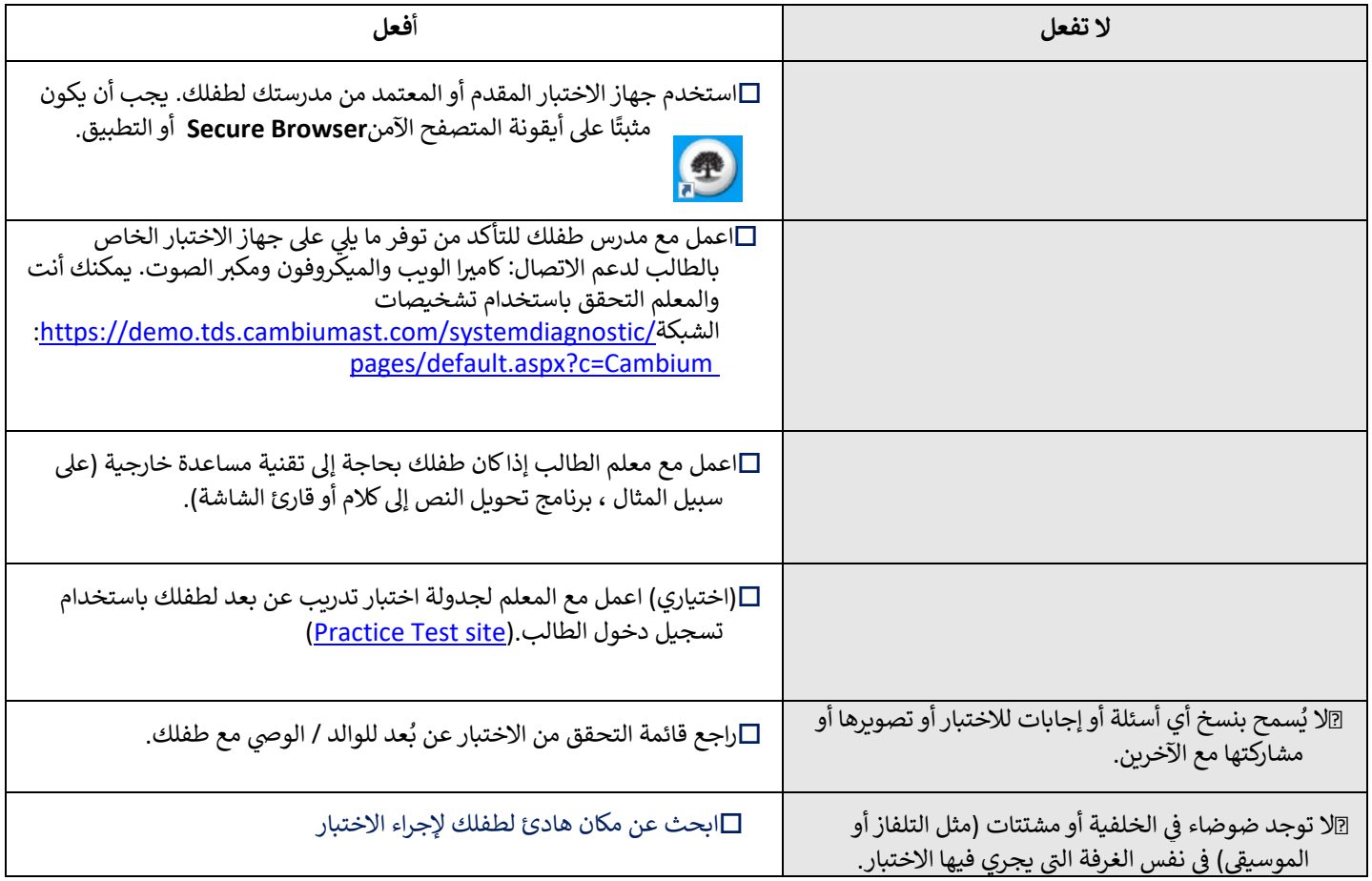

إذا كان طفلك يعاني من مشاكل في الإنترنت أو التكنولوجيا أو خرج من الاختبار لأي سبب ، فسيتم حفظ ردوده تلقائيًا. يمكنهم تسجيل الدخول مرة أخرى لإنهاء الاختبار عن بُعد باستخدام معلومات تسجيل الدخول الأصلية الخاصة بهم عندما يحدد المعلم موعد جلسة الاختبار التالية. عندما يعود الطلاب إلى الاختبار ، سيبدأون من النقطة التي توقفوا فيها عن الاختبار .

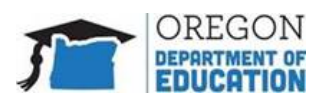

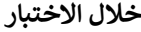

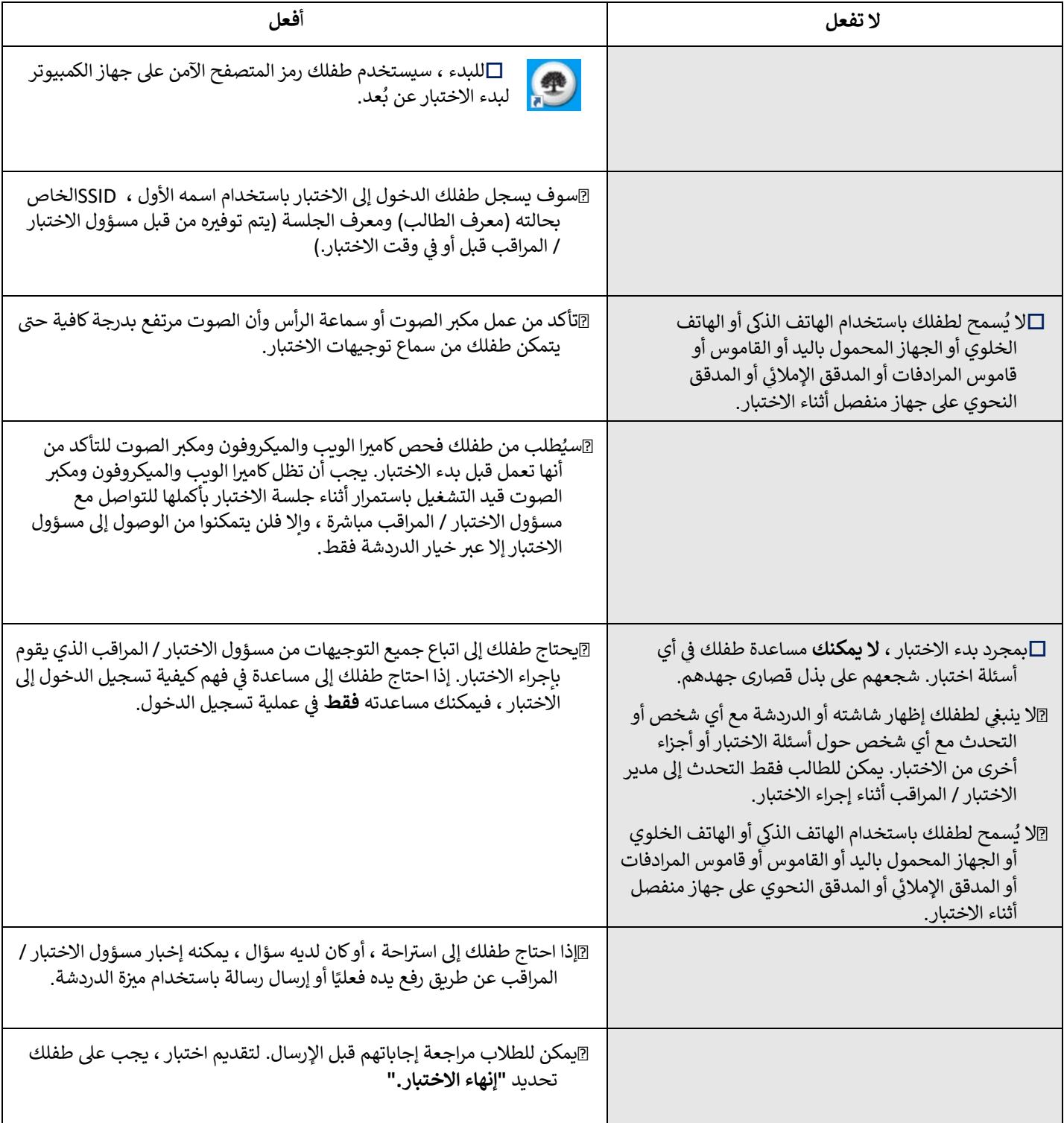